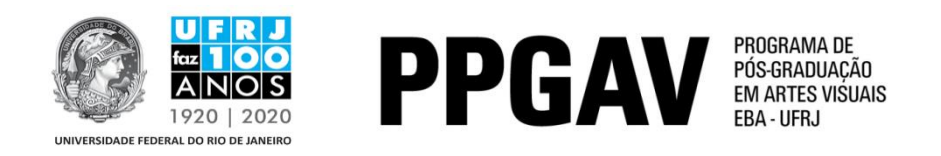

## **DOUTORADO – IMAGEM E CULTURA RESULTADO Prova de Proficiência em Língua Estrangeira 24/05/2017**

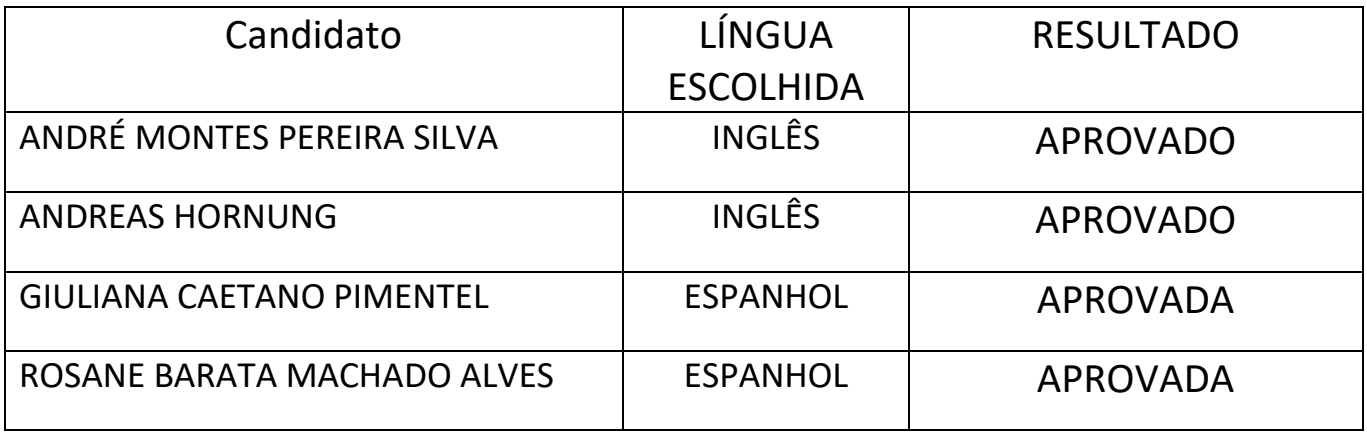